**Figure 27-9 Transfer Query Process** 

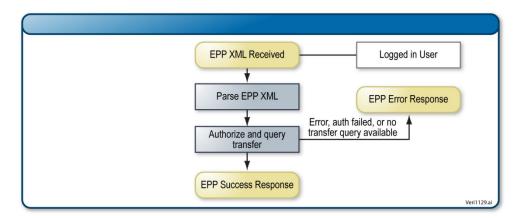